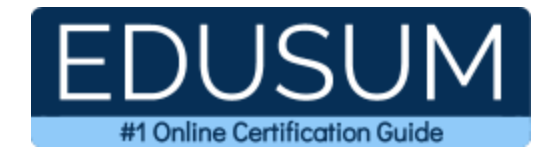

# MICROSOFT MD-101 STUDY GUIDE PDF

**Grab the Microsoft Managing Modern Desktops Certification PDF Questions & Answers**

**Details of the Exam-Syllabus-Questions**

**MD-101 Microsoft 365 Certified - [Modern Desktop Administrator Associate](https://docs.microsoft.com/en-us/learn/certifications/exams/md-101) 40-60 Questions Exam – 700/1000 Cut Score – Duration of 120 minutes**

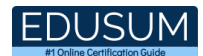

## **Table of Contents:**

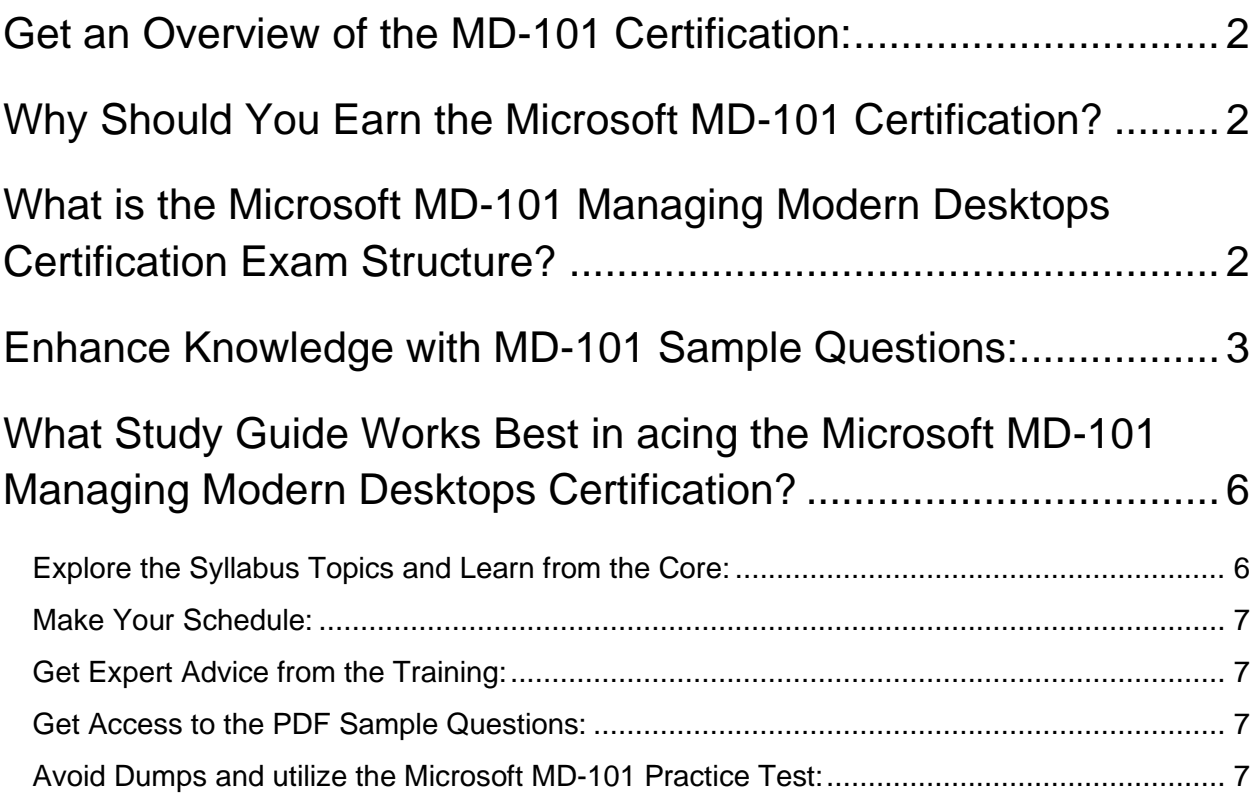

## <span id="page-2-0"></span>**Get an Overview of the MD-101 Certification:**

Who should take the **[MD-101](https://www.edusum.com/microsoft/microsoft-managing-modern-desktops-md-101-certification-sample-questions) exam**? This is the first question that comes to a candidate's mind when preparing for the Managing Modern Desktops certification. The MD-101 certification is suitable for candidates who are keen to earn knowledge on the Microsoft 365 and grab their Microsoft 365 Certified - Modern Desktop Administrator Associate. When it is about starting the preparation, most candidates get confused regarding the study materials and study approach. But MD-101 study guide PDF is here to solve the problem. MD-101 PDF combines some effective sample questions and offers valuable tips to pass the exam with ease.

## <span id="page-2-1"></span>**Why Should You Earn the Microsoft MD-101 Certification?**

There are several reasons why one should grab the MD-101 certification.

- The Managing Modern Desktops certification proves to be one of the most recognized certifications.
- The certification badge proves the knowledge of the candidate regarding subject matters and makes his resume presentable to potential candidates.
- Thus earning the **[Microsoft 365 Certified -](https://www.edusum.com/microsoft/md-101-managing-microsoft-modern-desktops) Modern Desktop [Administrator Associate](https://www.edusum.com/microsoft/md-101-managing-microsoft-modern-desktops)** is a powerful qualification for a prosperous career.

## <span id="page-2-2"></span>**What is the Microsoft MD-101 Managing Modern Desktops Certification Exam Structure?**

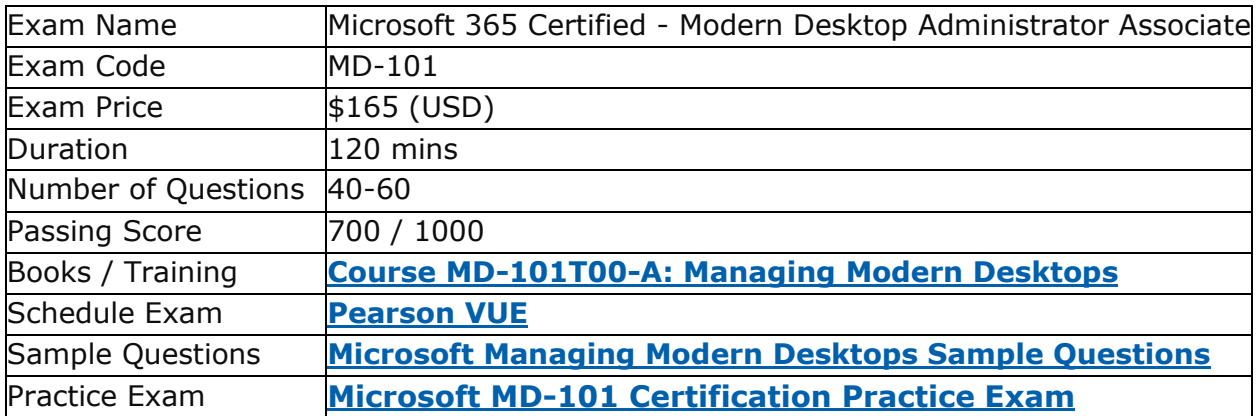

## <span id="page-3-0"></span>**Enhance Knowledge with MD-101 Sample Questions:**

Question: 1

You manage 1,000 computers that run Windows 10. All the computers are enrolled in Microsoft Intune. You manage the servicing channel settings of the computers by using Intune.

You need to review the servicing status of a computer. What should you do?

- a) From Device configuration- Profiles, view the device status.
- b) From Device compliance, view the device compliance.
- c) From Software updates, view the audit logs.
- d) From Software updates, view the Per update ring deployment state.

#### **Answer: d**

Question: 2

You have a Microsoft 365 subscription. All devices run Windows 10. You need to prevent users from enrolling the devices in the Windows Insider Program.

What should you configure from Microsoft 365 Device Management?

Each correct answer presents part of the solution. NOTE: Each correct selection is worth one point.

- a) a custom device configuration profile
- b) a device restrictions device configuration profile
- c) an app configuration policy
- d) a Windows 10 update ring
- e) a Windows 10 security baseline

**Answer: d**

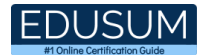

#### Question: 3

You are the mobile device administrator for CompanyA. CompanyA has 3,500 devices running Windows 10, version 1709.

CompanyA has a System Center Configuration Manager site. This site has a single primary site server running version 1806. You are planning to implement co-management with Microsoft Intune.

You need to deploy co-management. What should you do first?

- a) Upgrade to the latest version of Windows 10.
- b) Deploy a Cloud Management Gateway.
- c) Add a Microsoft Intune subscription in the Configuration Manager Console.
- d) Assign a Microsoft Intune license to all users.
- e) Upgrade to the latest version of System Center Configuration Manager (SCCM).

#### **Answer: d**

#### Question: 4

You have a Microsoft Azure Log Analytics workplace that collects all the event logs from the computers at your company.

You have a computer named Computer1 than runs Windows 10. You need to view the events collected from Computer1.

Which query should you run in Log Analytics?

- a) Event | where  $Computer = "Computer1"$
- b) ETWEvent | where SourceSystem = = "Computer1"
- c)  $ETWEvent$  | where Computer =  $=$  "Computer1"
- d) Event | where SourceSystem = = "Computer1"

#### **Answer: a**

#### Question: 5

Reference Scenario: **[click here](https://www.edusum.com/scenario/md-101-scenario1-current-business-model-los-angeles-office-has-500-developers-developers)**

What should you configure to meet the technical requirements for the Azure AD-joined computers?

- a) Windows Hello for Business from the Microsoft Intune blade in the Azure portal
- b) The Accounts options in an endpoint protection profile
- c) The Password Policy settings in a Group Policy object (GPO)
- d) A password policy from the Microsoft Office 365 portal

#### **Answer: a**

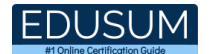

#### Question: 6

You want to change an Azure Active Directory policy for your users. What PowerShell command would you use to accomplish this task?

- a) New-AzureADPolicy
- b) Edit-AzureADPolicy
- c) New-AzurePolicy
- d) Set-AzureADPolicy

**Answer: d**

#### Question: 7

What should you upgrade before you can configure the environment to support comanagement?

- a) the domain functional level
- b) Configuration Manager
- c) the domain controllers
- d) Windows Server Update Services (WSUS)

**Answer: b**

#### Question: 8

CompanyA has 10,000 devices running Windows 10. You plan to implement Microsoft Intune for Mobile Device Management (MDM). You need to configure Microsoft Intune to support automatic device enrollment for all Windows 10 devices.

Which two actions should you perform?

Each correct answer presents part of the solution.

- a) Assign a deployment profile to all devices.
- b) Set the MDM user scope to all users.
- c) Import the hardware IDs for all devices.
- d) Assign an Intune license to all users.
- e) Assign a device profile to all users.

**Answer: b, d**

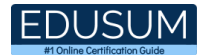

#### Question: 9

You are creating a device configuration profile in Microsoft Intune. You need to implement an ADMX-backed policy. Which profile type should you use?

- a) Identity protection
- b) Custom
- c) Device restrictions
- d) Device restrictions (Windows 10 Team)

**Answer: b**

Question: 10

What should you use to meet the technical requirements for Azure DevOps?

- a) An app protection policy
- b) Windows Information Protection (WIP)
- c) Conditional access
- d) A device configuration profile

**Answer: c**

## <span id="page-6-0"></span>**What Study Guide Works Best in acing the Microsoft MD-101 Managing Modern Desktops Certification?**

The MD-101 study guide is a combination of some proven study tips and the combination of all valuable study materials like sample questions, syllabus and practice tests in one place.

### <span id="page-6-1"></span>**Explore the Syllabus Topics and Learn from the Core:**

If you are determined to earn success in the Managing Modern Desktops exam, getting in full touch of the **[syllabus](https://www.edusum.com/microsoft/microsoft-managing-modern-desktops-exam-syllabus)** is mandatory. During preparation, you might not like all syllabus sections or topics, but try to get at least the fundamental knowledge from the sections you don't like. The more you possess knowledge on all syllabus sections, the more is the chance to attempt maximum number of questions during the actual exam.

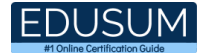

## <span id="page-7-0"></span>**Make Your Schedule:**

Studying and completing the syllabus becomes easier, if you work on the syllabus topics after making a schedule. Your syllabus must mention what areas you want to cover and within what time. Once you make a schedule and follow it regularly, syllabus completion becomes easier and preparation becomes smoother.

### <span id="page-7-1"></span>**Get Expert Advice from the Training:**

Do not forget to join the Microsoft MD-101 training if it is providing any. Training enhances the practical knowledge of a candidate, which helps them to work well in the practical field during projects.

### <span id="page-7-2"></span>**Get Access to the PDF Sample Questions:**

If your study material is in a **[PDF format](https://www.edusum.com/microsoft/microsoft-managing-modern-desktops-md-101-certification-sample-questions)** or the materials are mobile-friendly, what could be better than that? Get access to the free sample questions and keep enhancing your knowledge beyond the syllabus.

### <span id="page-7-3"></span>**Avoid Dumps and utilize the Microsoft MD-101 Practice Test:**

Why should you rely on practice tests? The reason is simple: you must get familiar with the exam pattern before reaching the exam hall. An aspirant aware of the exam structure and time management during the exam preparation can perform well in the actual exam and attempt the maximum number of questions during the exam.

Many aspirants prefer to read from dumps, but they miss out on the self assessment method. Therefore, MD-101 practice tests always stand out to be the better choice than dumps PDF.

### **Avail the Proven MD-101 Practice Test for Success!!!**

Do you want to pass the MD-101 exam on your first attempt? Stop worrying; we, EduSum.com are here to provide you the best experience during your Managing Microsoft Modern Desktops preparation. Try out our free mock tests to get a glimpse of our quality study materials, and build your confidence with the premium **MD-101 [practice tests](https://www.edusum.com/microsoft/md-101-managing-microsoft-modern-desktops)**. Our expert-designed questions help you to improve performance and pass the exam on your first attempt.

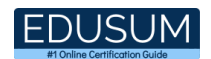